# Topic 3: Systematics accounting for SBN Analyses Closeout Highlights Ibrahim Safa and Andy Mastbaum

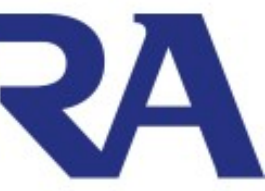

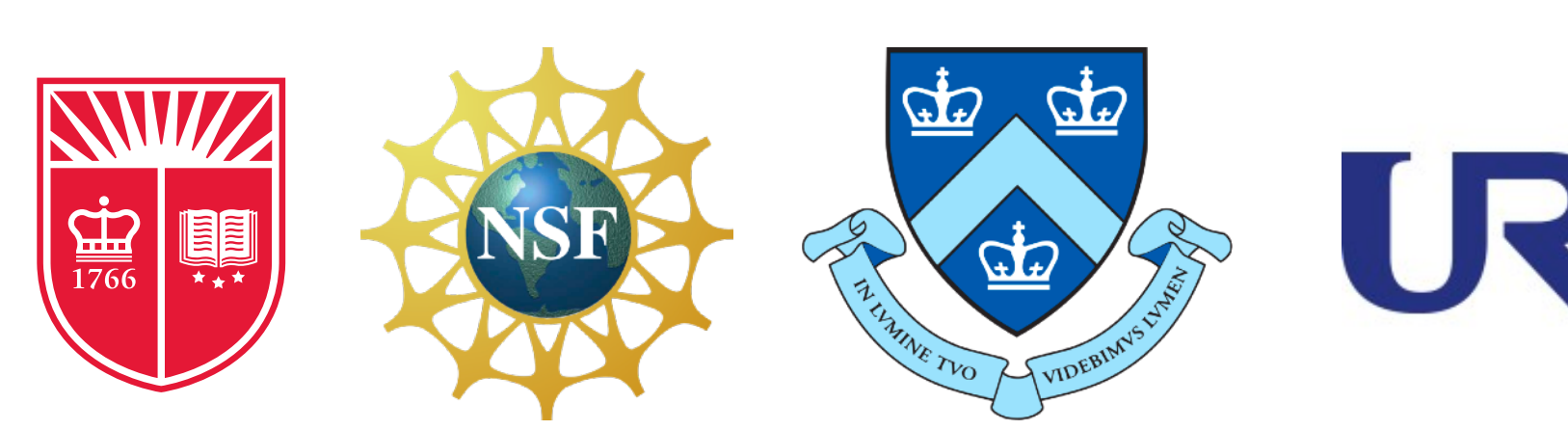

# Topic 3: Systematics accounting for SBN Analyses Closeout Highlights Ibrahim Safa and Andy Mastbaum

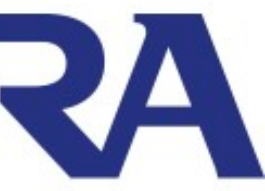

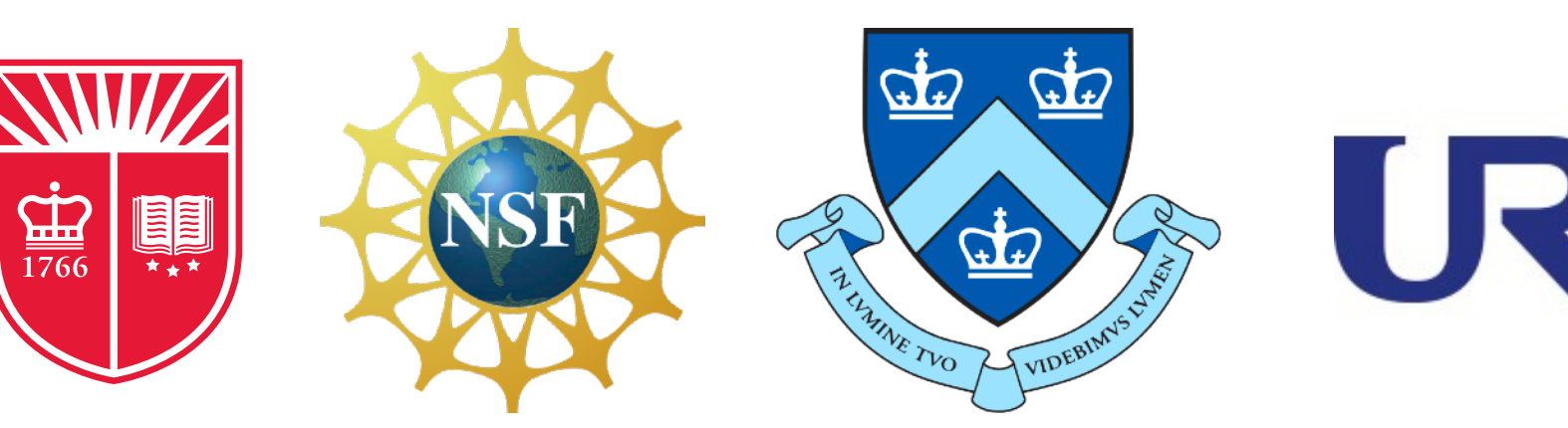

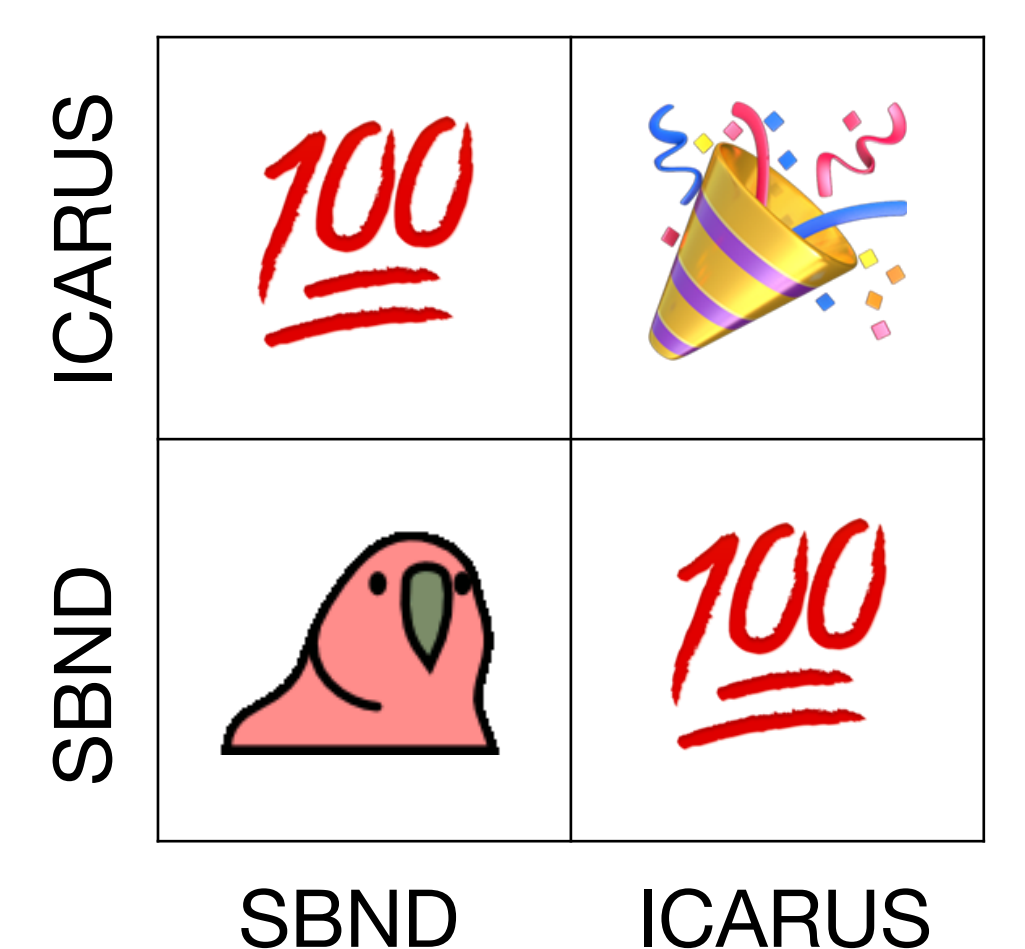

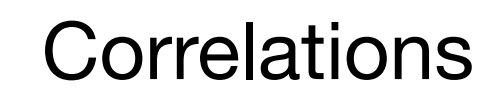

## background 2007

Part of the broader effort to reach physics quality data and perform the first joint SBN analysis in 2024.

For that purpose, the upcoming SBN Analysis workshop was set up to:

1) 2D drift simulation and deconvolution integrated in both SBND and ICARUS. 2) SBND and ICARUS simulation/reconstruction convergence. first analysis, with a focus on detector and G4 systematics. 4) 2024 SBN results strategy (selection type / POT / timeline)

- 
- 
- 3) Develop methods to assess full systematics envelope for SBND and ICARUS for a
	-
	-

this talk

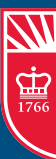

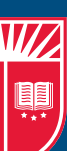

• Evaluating detector and geant4 uncertainties will be crucial not just for a

• (1) Study correlations in detector variation samples, (2) implement methods for efficient detector systematics propagation, (3) ensure consistent and state-of-the-art implementation of systematics tools for SBND and ICARUS

• Many lessons learned for future production requests → future discussion

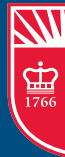

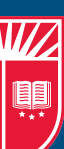

# background <sup>3</sup>

- Overall goals:
	- first joint analysis, but ultimately for every SBND/ICARUS analysis.
	-
- A HUGE thanks again to the production team for the many samples used
	-

### detector systematics

We are constrained by compute hours, cannot produce high-stat simulation sets for every possible variation. More than one solution to this problem.

Goal: Study re-reconstruction method for calorimetry-related detector systematics using variation samples

4

**Shweta Yadav**  Raquel Castillo Fernández Leo Aliaga

**Mastbaum/Safa**

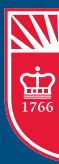

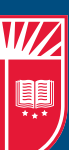

I have been preparing the closure test for the proof of principle for the calorimetry related systematics that was presented by **Leo Aliaga**.

The plots show some of the distributions we will use to validate the approach, that we can assess the uncertainty re-reconstructing in the **reco2 dE/dx** of the **detsim dE/dx**.

These plots are using previous production (not wire cell simulation), only to show the metric developed.

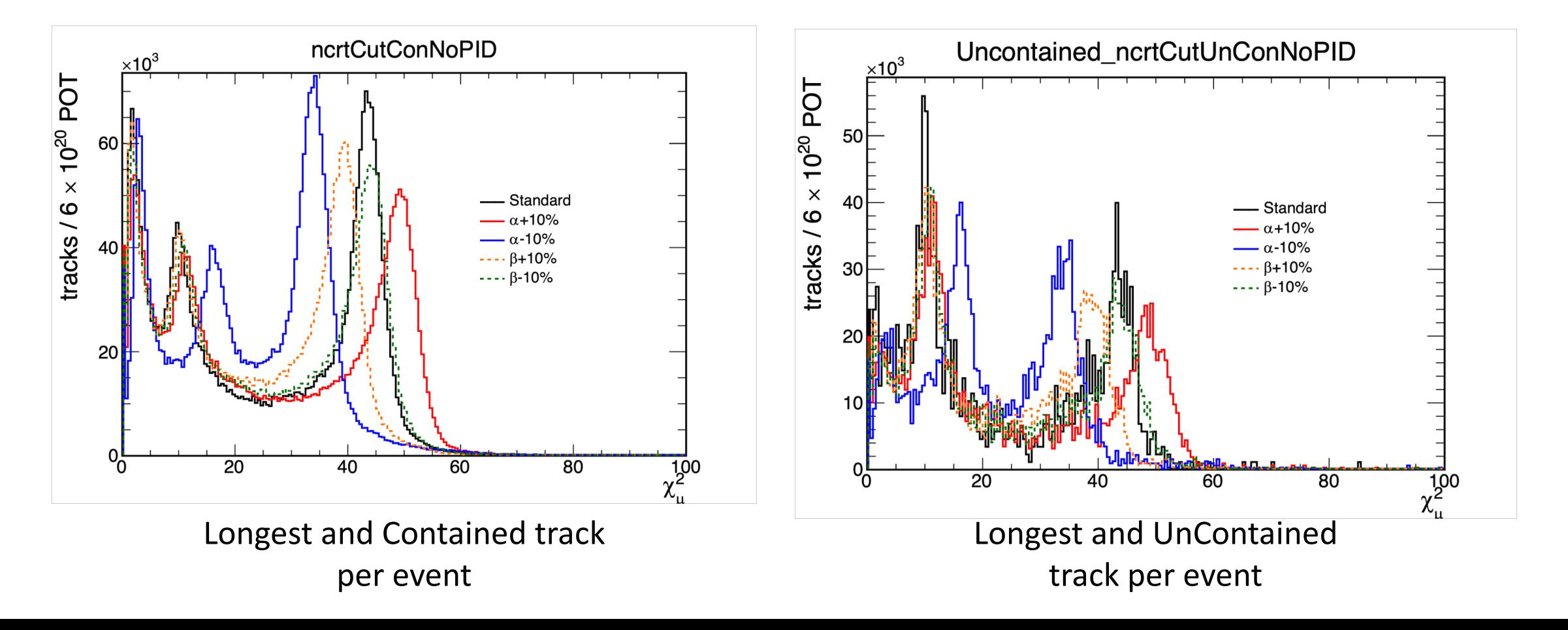

I was also attempting to make similar plots with the files produced by the production team by changing the recombination parameters at the detsim stage instead of reco2 stage (as implemented by **Leo Aliaga**) .

I updated my script to the new track shower structure and my Cuts and Vars worked well, except that some anomalous tracks show some unphysical values, like the chi2 values I can see for those tracks to be "nan", and with later investigation, found that the PDG value is always same and is **-2147483648**.

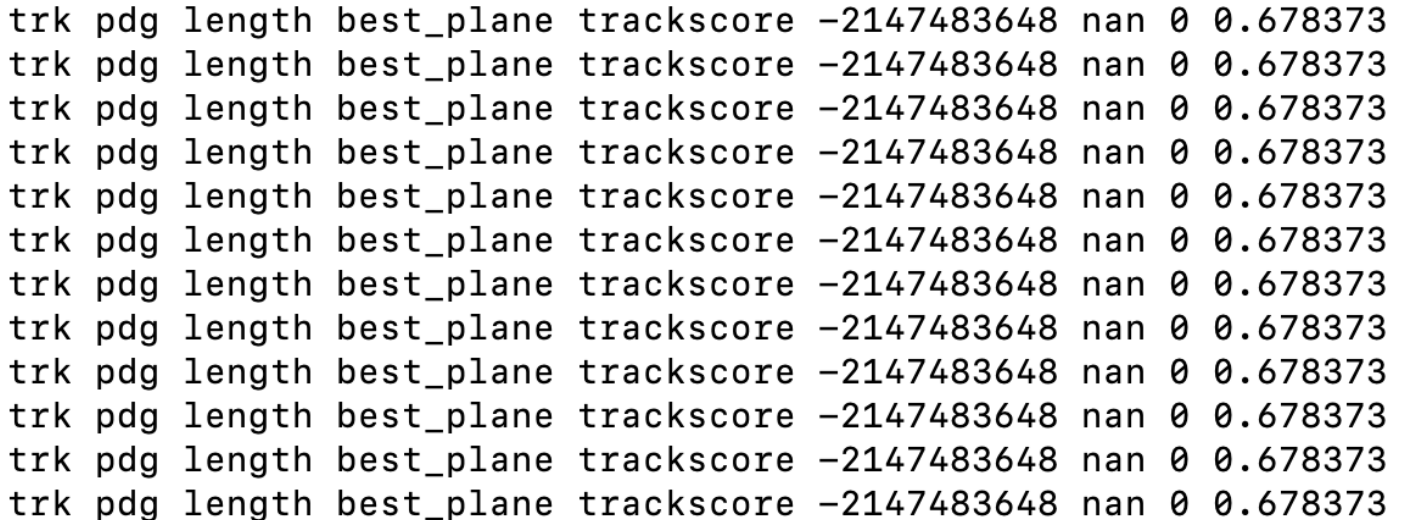

trk pdg length best\_plane trackscore -2147483648 nan 1 0.620813 trk pdg length best\_plane trackscore -2147483648 nan 1 0.620813 trk pdg length best\_plane trackscore -2147483648 nan 1 0.620813 trk pdg length best\_plane trackscore -2147483648 nan 1 0.620813 trk pdg length best\_plane trackscore -2147483648 nan 1 0.620813 trk pdg length best\_plane trackscore -2147483648 nan 1 0.620813 trk pdg length best\_plane trackscore -2147483648 nan 1 0.620813 trk pdg length best\_plane trackscore -2147483648 nan 1 0.620813 trk pdg length best\_plane trackscore -2147483648 nan 1 0.620813 trk pdg length best\_plane trackscore -2147483648 nan 1 0.620813 trk pdg length best\_plane trackscore -2147483648 nan 1 0.620813 trk pdg length best\_plane trackscore -2147483648 nan 1 0.620813

trk pdg length best plane trackscore -2147483648 nan 2 0.600332 trk pdg length best plane trackscore -2147483648 nan 2 0.600332 trk pdg length best plane trackscore -2147483648 nan 2 0.600332 trk pdg length best plane trackscore -2147483648 nan 2 0.600332 trk pdg length best plane trackscore -2147483648 nan 2 0.600332 trk pdg length best plane trackscore -2147483648 nan 2 0.600332 trk pdg length best plane trackscore -2147483648 nan 2 0.600332 trk pdg length best\_plane trackscore -2147483648 nan 2 0.600332 trk pdg length best\_plane trackscore -2147483648 nan 2 0.600332 trk pdg length best\_plane trackscore -2147483648 nan 2 0.600332 trk pdg length best\_plane trackscore -2147483648 nan 2 0.600332 trk pdg length best\_plane trackscore -2147483648 nan 2 0.600332 trk pdg length best\_plane trackscore -2147483648 nan 2 0.600332

# Goal: Implement the wire waveform modification (WireMod) detector

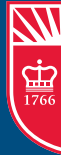

systematics developed within MicroBooNE for SBN

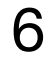

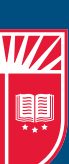

### WireMod

Harry Hausner

Status:

- WireMod tool compiles and runs in icaruscode
- Technical work complete for icaruscode + sbndcode
	- Refactored to use a Geometry, DetectorClocks, DetectorPropertiesData services, to generalize to multiple detectors
- Testing it with dummy reweighting splines
- Next goal: before and after example of a modified waveform.

### two detector correlations

*To what degree can we constrain detector systematics with detector correlations?* - Using samples with consistently varied recombination (α/β) and diffusion

- parameters in both SBND and ICARUS
- 

- Goal: Apply common selections in SBND and ICARUS and study correlations

Nupur Oza Daisy Kalra Ibrahim Safa

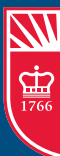

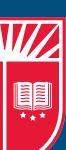

Status:

- Correlation studies:
	- Updated selections for latest CAF variables
	- Applied event selections (numu CC inclusive) in SBND and ICARUS detector samples
	- Building covariance matrix for the events common to the CV and variation samples

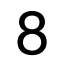

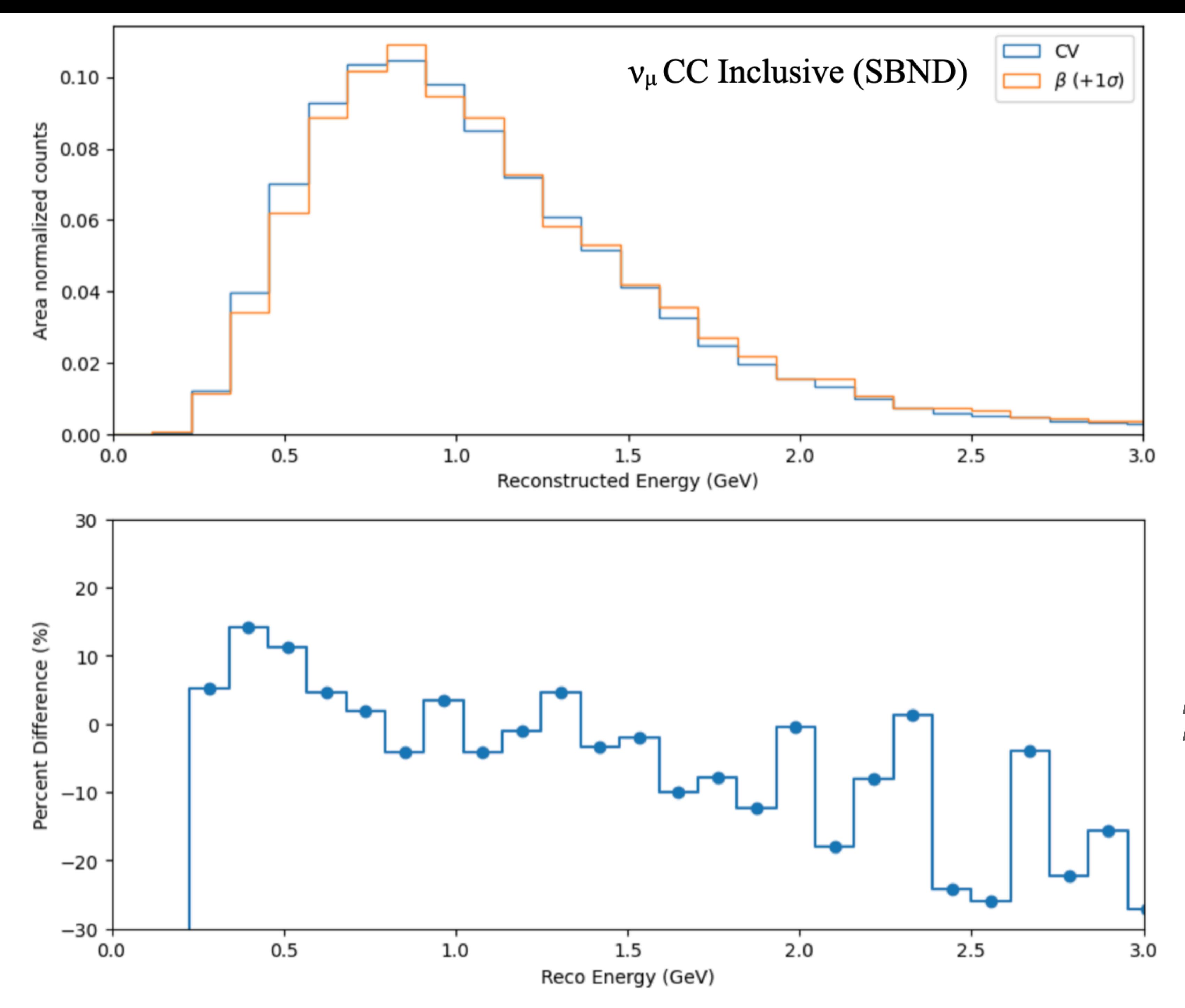

### Nupur Oza Daisy Kalra Ibrahim Safa

*Detector variations through numuCC inclusive selection in SBND [Ibrahim]*

> *Note: Running ICARUS selection is in progress!*

## reco efficiency and resolution studies **9000**

- Goal: understand better how detector variations affect efficiency of various reconstructions.

- Goal: Use the generated samples to investigate hit efficiency, track efficiency, shower efficiency, trigger efficiency etc.

Status:

- Efficiencies and resolutions:
	- Progress on analysis tools development
	- Applying to variation CAFs now in hand

Mun Jung Katie Ream Natalie Floreancig Logan Rice Tom Junk

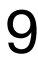

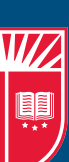

#### Hit Efficiency – Tom Junk

- Used one of the RECO2 central samples with GENIE+Cosmics
- Wrote a Gallery script to analyze hit distributions just getting started
- Efficiency is computed by comparing reconstructed hits and sim::SimChannels (currently using "simdrift" simchannels)

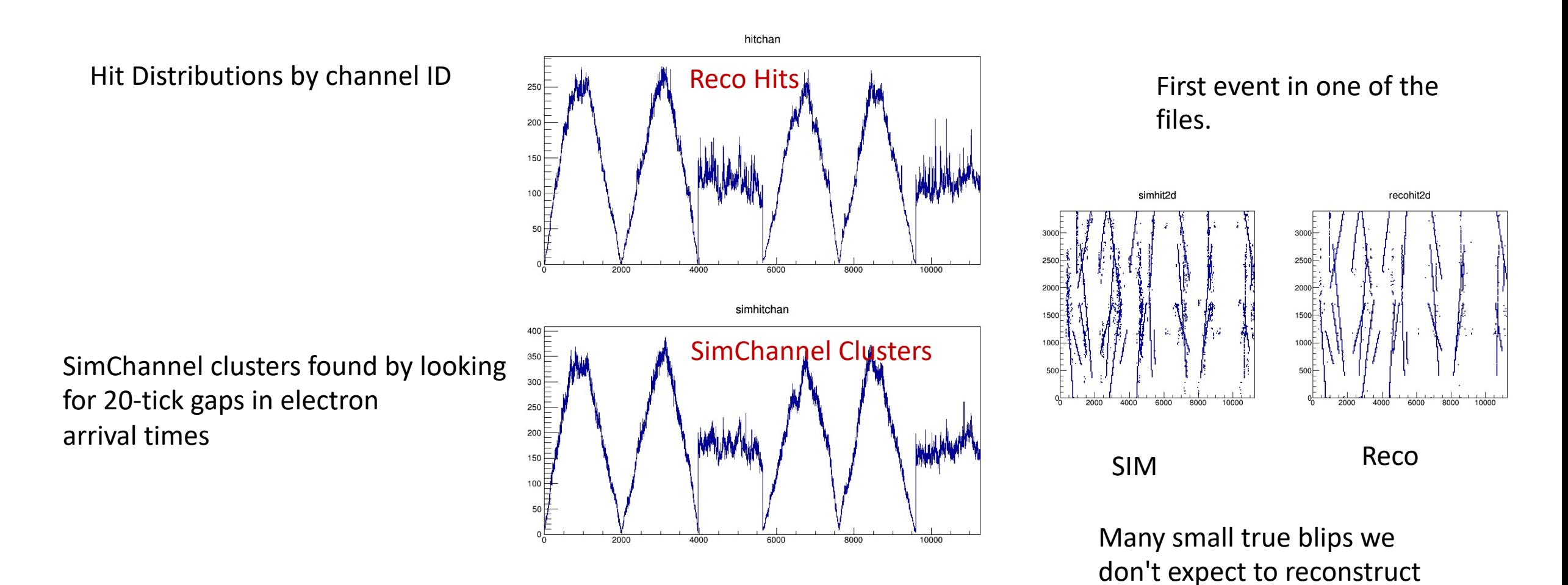

#### Hit Charge Distributions and Efficiency vs Charge

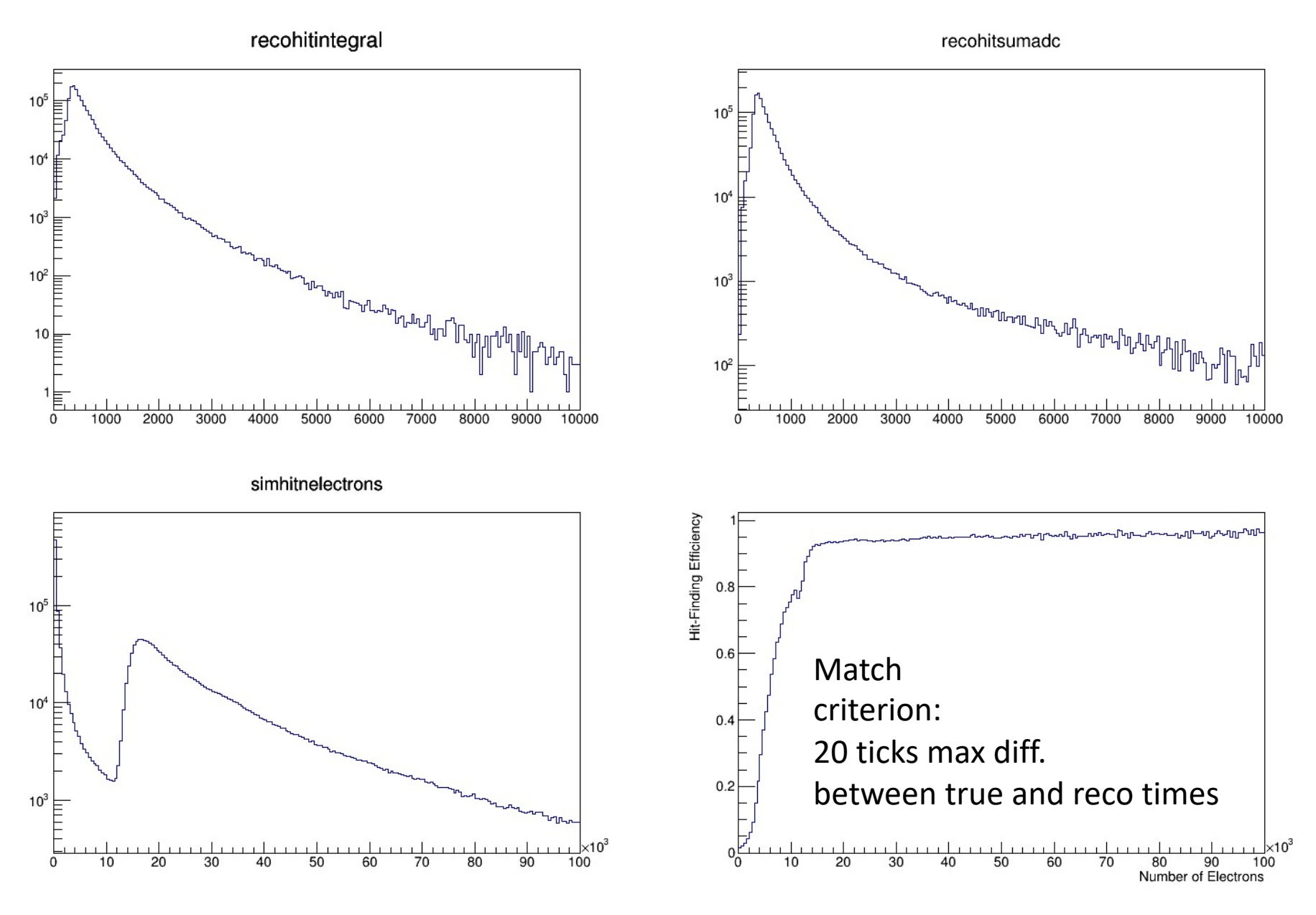

### Hit Efficiency Things to Think About

Hit efficiency as functions of

- plane
- true width of charge distribution
- isolation from other hits
- track angle

Look at charge resolution. Collect split hits. Found an old analysis module from Tracy Usher and Andrew Scarff Goal: Implement the Geant4Reweight developed for DUNE and adopted by MicroBooNE: [github.com/calcuttj/GeantReweight](http://github.com/calcuttj/GeantReweight)

10

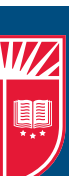

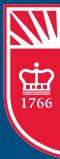

### geant4 systematics

### Andy Mastbaum Steven Gardiner

Status: Ported from uboonecode to sbncode (SBNEventWeight), added to weight generation in CAF stage fcls for sbncode and icaruscode. Branches for sbncode, sbndcode, icaruscode, sbndata.

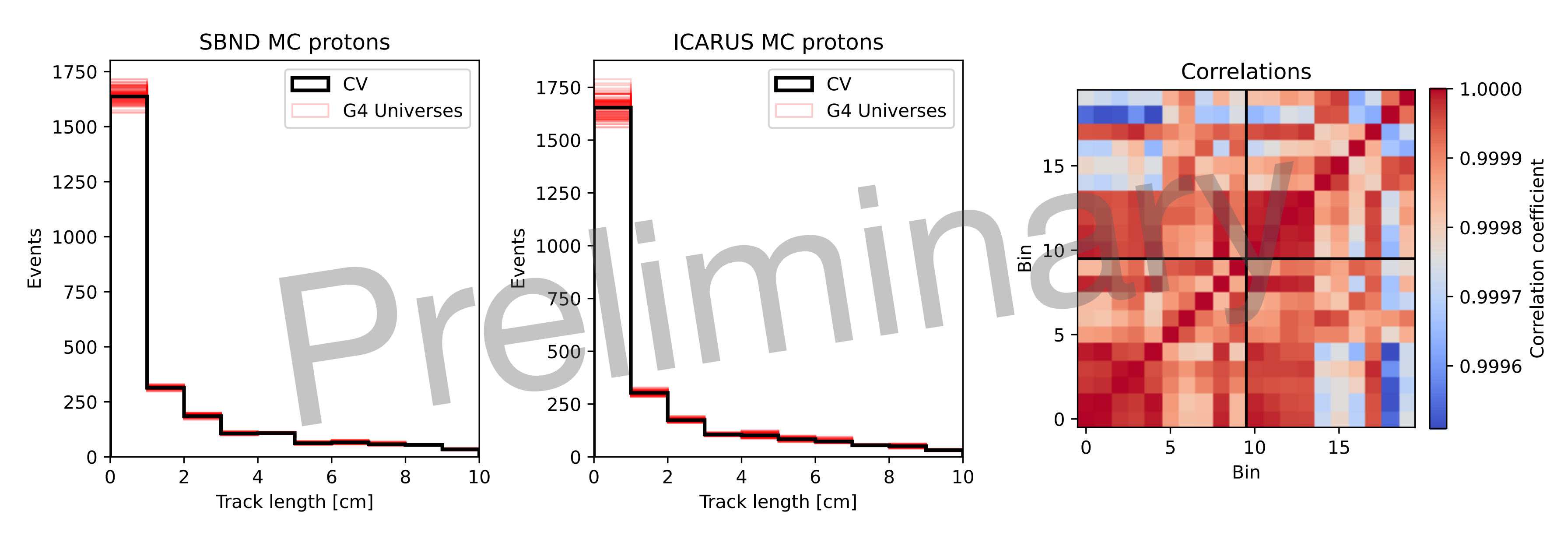

*Low-stats demo of correlated geant4reweight throws in SBND and ICARUS CAFs [Andy]*

### Goal: Update cross section uncertainty model to our best understanding

11

Jaesung Kim Afro Papadopoulou Steven Gardiner

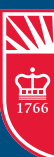

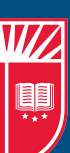

- Updated, documented list of GENIE systematics
- Single-universe (model switch) knobs
	-
	- VecFFCCQEshape, DecayAngMEC Theta\_Delta2Npi ThetaDelta2NRad - Updated SystToolsEventWeight to treat as a correction
- New GENIE knobs
	- RPA\_CCQE, CoulombCCQE, ThetaDelta2NRad, NormCCCOH and **NormNCCOH**
- Status: Updated systematics implemented in nusystematics and validated, represented in multiple open PRs

### GENIE dial updates

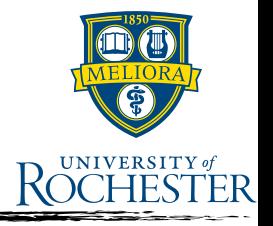

- Thanks to S. Gardiner, we now have updated list of GENIE systematics: [icaruscode PR#612](https://github.com/SBNSoftware/icaruscode/pull/612) - Detailed comments on each dials!

```
# This dial provides the ability to scale the CCQE cross section
# normalization by a constant factor while using the z-expansion
# for the axial-vector form factor. However, since varying the
# coefficients for the individual terms (as is done above) also
# impacts the normalization, this one is left out for now.
##ZNormCCQE_central_value: 0
#ZNormCCQE_variation_descriptor: "[-1,+1,-2,+2,-3,+3]"
```
- Code updates were necessary to handle new features (next slides)

### Single universe knobs

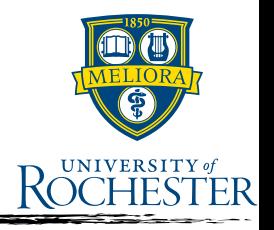

- Knobs with single universe, dial=1 (reweighting to different model)
	- VecFFCCQEshape
	- DecayAngMEC
	- Theta\_Delta2Npi
	- ThetaDelta2NRad

# switching the parameterization of the vector form factors # from BBBA07 (default for the AR23\_20i\_00\_000 model set) to # a dipole (VecFFCCQEshape =  $1$ ). VecFFCCQEshape\_central\_value: 0 VecFFCCQEshape\_variation\_descriptor: "[1.0]"

# Assesses a shape-only variation of the CCQE cross section by

- [sbncode PR#364](https://github.com/SBNSoftware/sbncode/pull/364) includes a commit to treat these dials properly in **SystToolsEventWeight**
	- When **GenerateSystProviderConfig** builds **SystParamHeaders**, parameters with single element of **variation descriptor** are considered as a "correction" rather than a reweight
	- paramVariations remains empty, but the dial value is put into **centralParamValue**, and **isCorrection** is set to true

### Single universe knobs

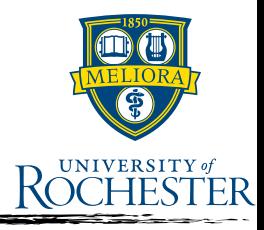

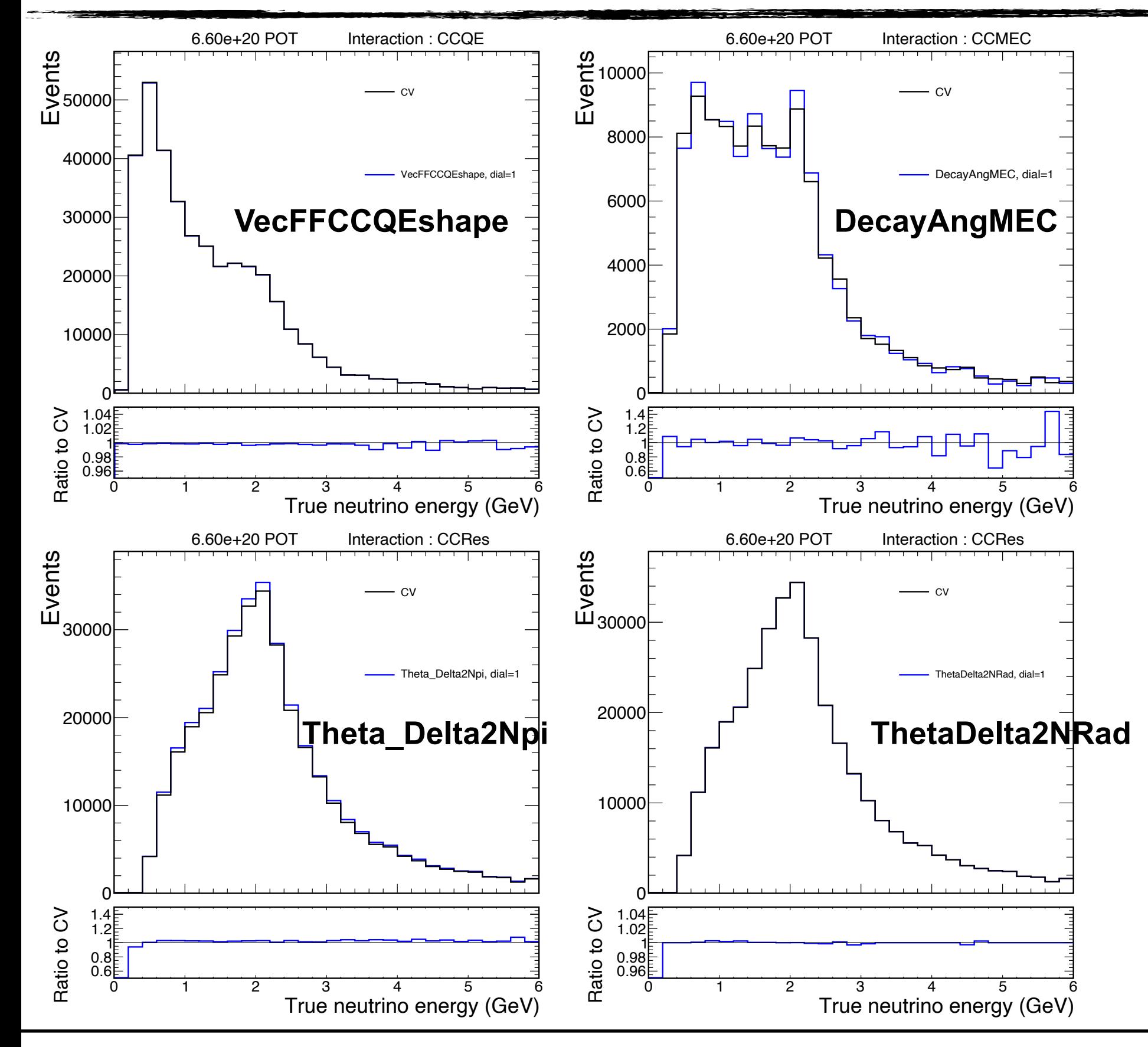

28 Jul 2023 Misc. 4 / 13

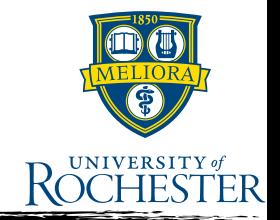

- RPA\_CCQE, CoulombCCQE, ThetaDelta2NRad, NormCCCOH and NormNCCOH were not enabled in nusystematics
	- Enabled in [nusystematics PR#4](https://github.com/LArSoft/nusystematics/pull/4)

### New GSy sts

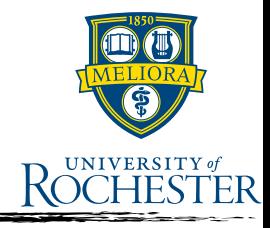

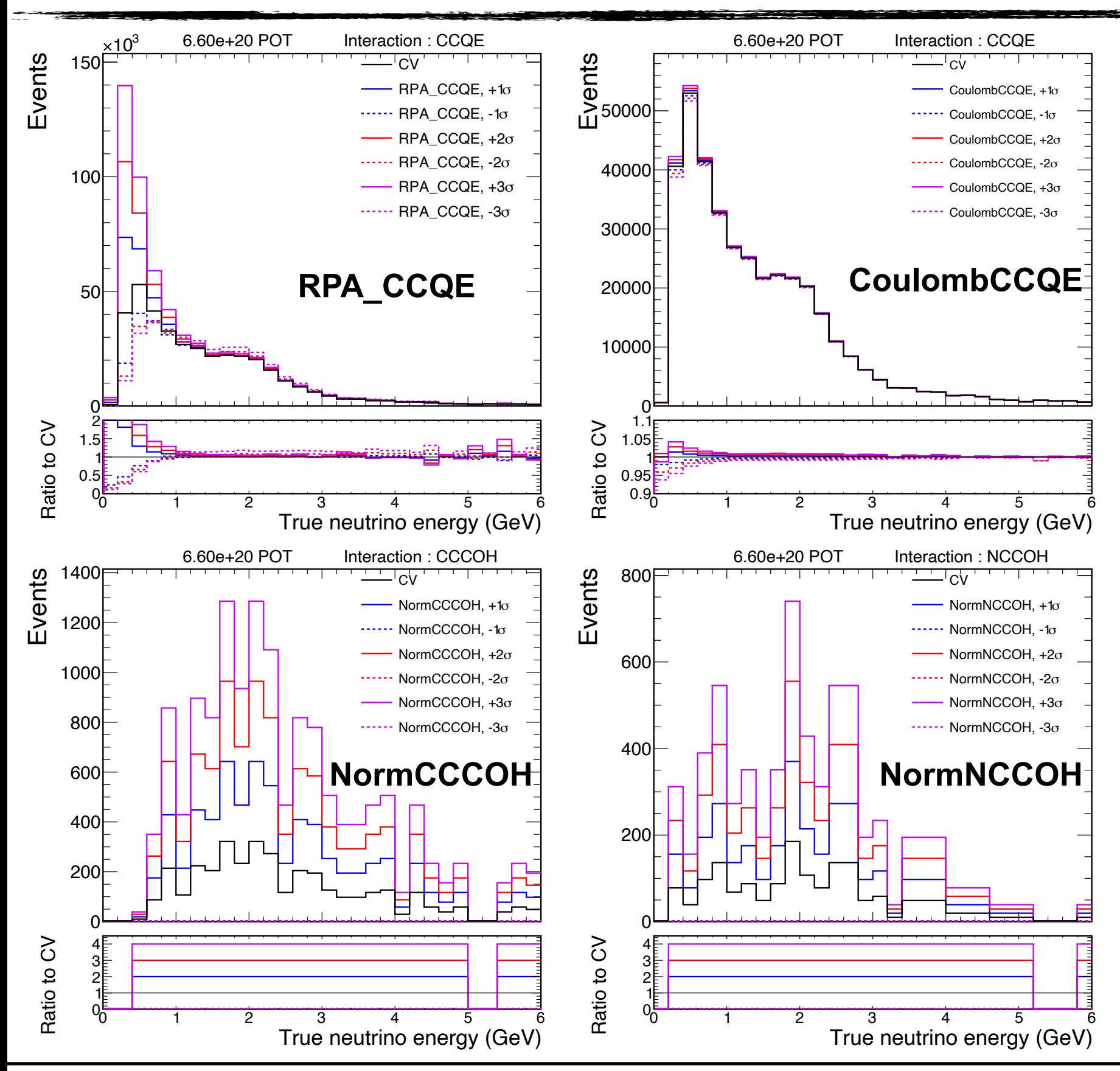

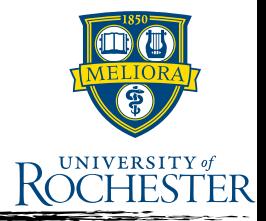

- Wait for [nusystematics PR#4](https://github.com/LArSoft/nusystematics/pull/4) to be merged
	- new release on nusystematics
- Update the version of nusystematics
	- I can add this into [sbncode PR#364](https://github.com/SBNSoftware/sbncode/pull/364)
- Thrown universes are written in the NuSyst configuration fcl
	- e.g., [icaruscode/blob/develop/fcl/caf/SystTools/](https://github.com/SBNSoftware/icaruscode/blob/develop/fcl/caf/SystTools/syst_params_icarus_v1.fcl#L1203-L1208) [syst\\_params\\_icarus\\_v1.fcl#L1203-L1208](https://github.com/SBNSoftware/icaruscode/blob/develop/fcl/caf/SystTools/syst_params_icarus_v1.fcl#L1203-L1208)
	- ND and FD should use the same dials
	- [icaruscode PR#612](https://github.com/SBNSoftware/icaruscode/pull/612) then should be moved to sbncode

Goal: re-run CAFmaker on SBND simulation using "nusystematics" tool

# and study relevant cross section systematics for available selections.

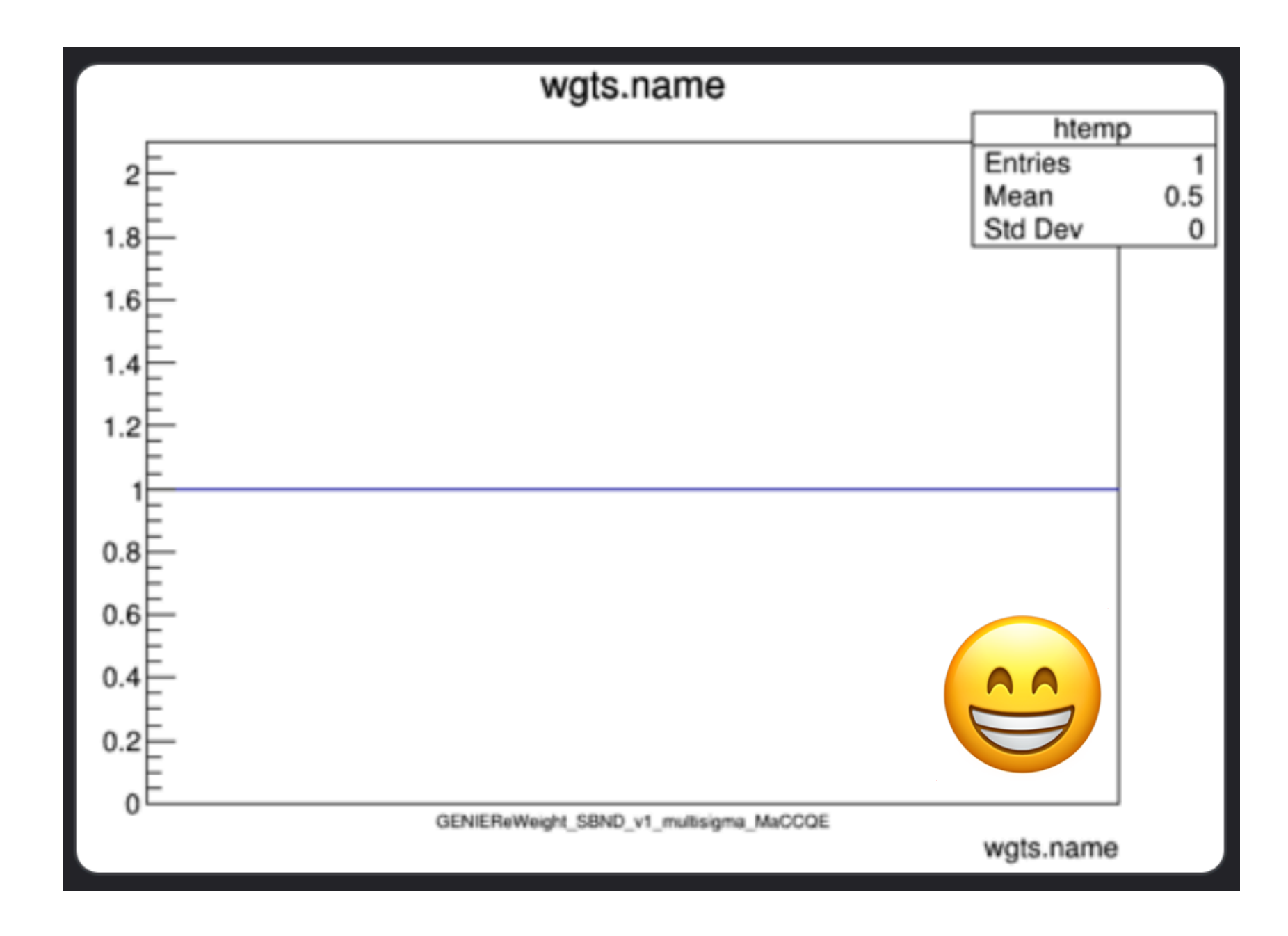

Status: nusystematics running in sbndcode, and an updated set of common GENIE systematic fcls for SBND and ICARUS.

13

Jaesung Kim Afro Papadopoulou Steven Gardiner

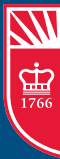

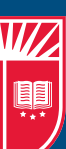

### cross section uncertainties

SBN Analysis Workshop - July 2023

*nusystematics weights in SBND CAFs! [Afro]*

**Mastbaum/Safa**

# Goal: Study differences in detector response between SBND and

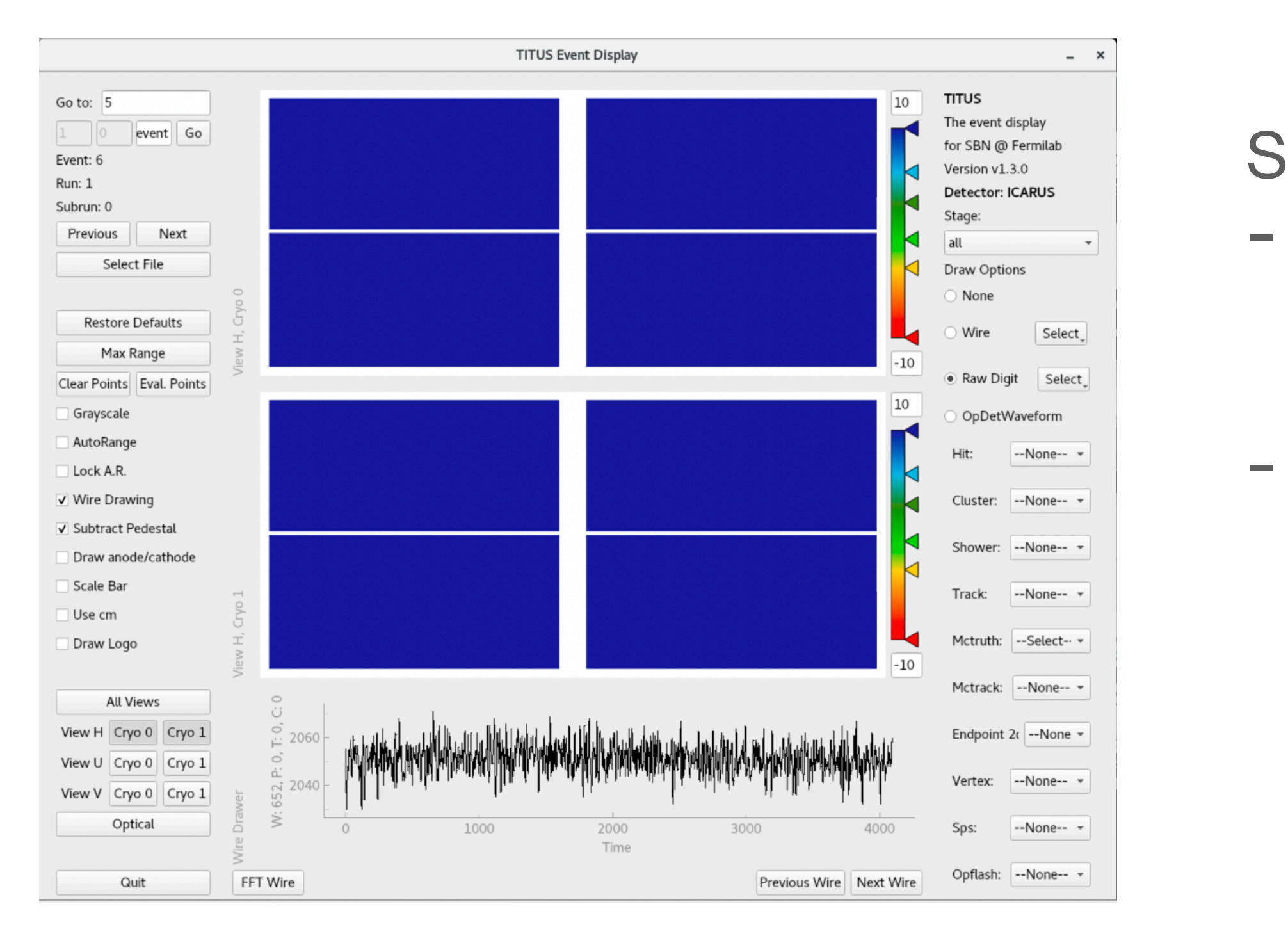

ICARUS by simulating identical energy depositions in both detectors

14

### two detector correlations

### Andy Mastbaum

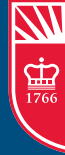

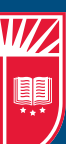

Status:

- Able to load sbndcode LArG4 events into
	- icaruscode and run the rest of the geant4 stage + detsim, etc.
- But events are empty. Possibly (hopefully?) due to offsets in timing, coordinate system, needs further investigation.

*An apparently empty ICARUS event :( [Andy]*

- A very productive week for SBN and systematics!
- Thank you again to all who contributed to these efforts
- Several PRs to finalize and/or review
- Several more studies can proceed with newly available detector variation samples
- Propose to have detailed updates on each of these topics at upcoming SBN analysis and/or AI meetings

15

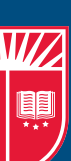

### next steps

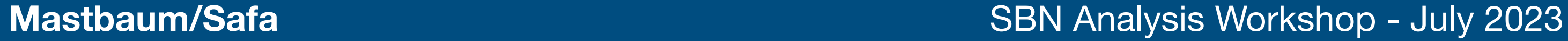

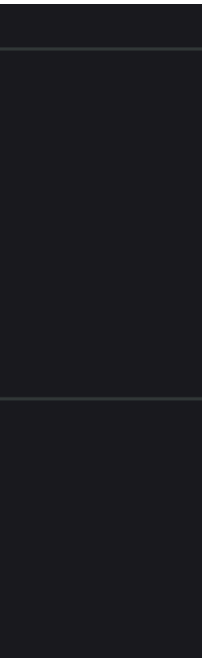

- Let's keep the discussion going in #sbn\_systematics!

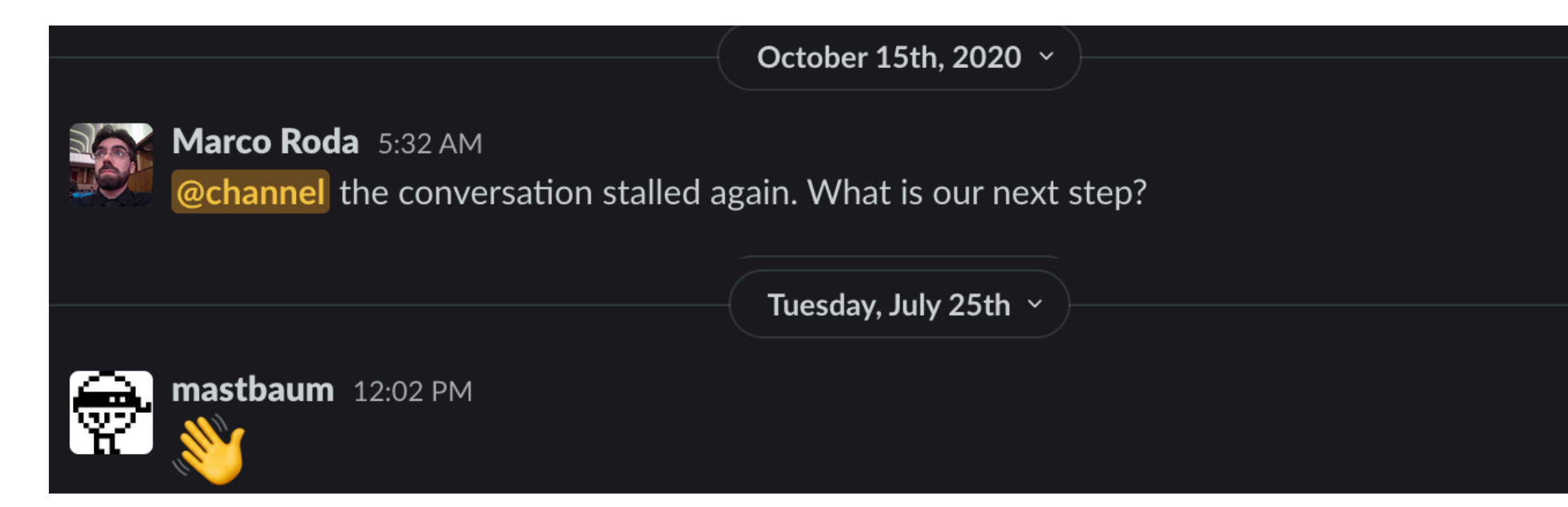